## **Créer une disquette de démarrage [Windows XP]**

## **Date de dernière mise à jour : 27/06/2007 à 19:36**

Source : http://www.vulgarisation-informatique.com/creer-disquette-demarrage-xp.php. Distribution interdite sans accord écrit d'Anthony ROSSETTO (http://www.vulgarisation-informatique.com/contact.php)

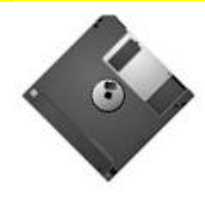

Voici l'étape à suivre pour créer une disquette de démarrage qui vous servira à démarrer la console en cas de problème.

Insérez une disquette (qui sera la future disquette de démarrage) dans le lecteur. Allez dans le poste de travail et faites une clic droit sur le lecteur de disquettes. Choisissez "formater".

Vous avez un écran ressemblant à ceci normalement :

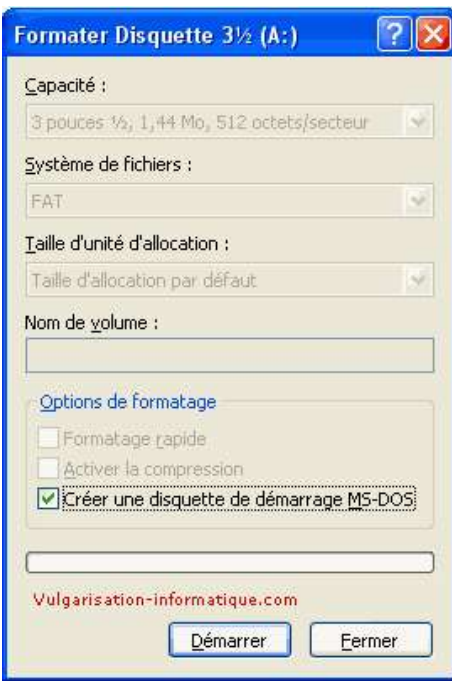

Cochez la case "créer une disquette de démarrage MS-DOS" et cliquez sur Ok.

Voilà, votre disquette de démarrage est terminée.

Source : http://www.vulgarisation-informatique.com/creer-disquette-demarrage-xp.php. Distribution interdite sans accord écrit d'Anthony ROSSETTO (http://www.vulgarisation-informatique.com/contact.php)